## Postup zpracování údajů z mikroklimatických stanic

1) Každá skupina zpracovává měření pouze z jedné mikroklimatické stanice; 1. skupina navíc poskytuje údaje o teplotě vzduchu, relativní vlhkosti a tlaku vzduchu dalším skupinám.

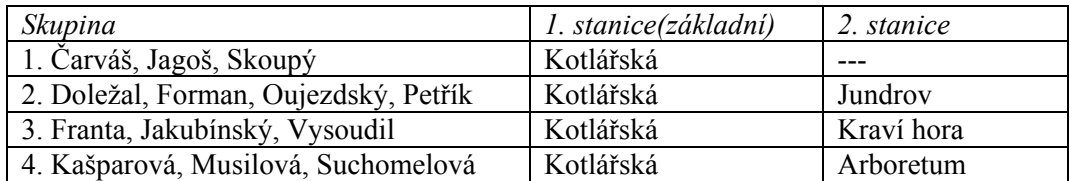

2) Veškeré zpracování datových souborů provádět v Excelu:

- a) nastavit desetinnou čárku nebo nahradit "." za ","
- b) importovat datový soubor TXT do Excelu
- c) vložit 2 sloupce: Den, Cas
- d) zkontrolovat posloupnost prvků, popř. doplnit chybějící údaje (lineární interpolace)
- e) vytvořit výběrový soubor:
- zpracovávané období: 8.5.2008 0:00 14.5.2008 23:55
- f) vypočítat tlak nasycení vodní páry (E), resp. tlak vodní páry (e) podle Hygrometry.pdf dosadit teplotu vzduchu do vzorce (5.4) pro vypočet napětí nasycení vodní páry (hPa). Následně vypočítat tlak vodní páry (hPa) dosazením E a U do vzorce (5.7)
- g) vypočítat denní průměrné, minimální a maximální hodnoty vybraných meteorologických prvků (kontingenční tabulka)
- h) vytvořit spojnicové grafy (okamžité hodnoty, denní průměry)

## TERMÍNY:

26.5.2008 Odevzdání všech protokolů. Konzultace kdykoliv po předchozí domluvě.